<span id="page-0-0"></span>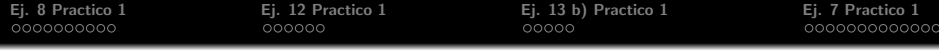

# Práctico 1 Complejidad Computacional

Julián Viera

jviera@fing.edu.uy julviera44@gmail.com

19 de agosto de 2021

<span id="page-1-0"></span>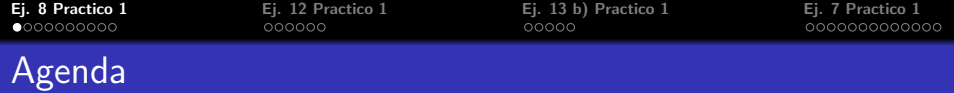

1 [Ej. 8 Practico 1](#page-1-0)

2 [Ej. 12 Practico 1](#page-12-0)

3 [Ej. 13 b\) Practico 1](#page-18-0)

4 [Ej. 7 Practico 1](#page-23-0)

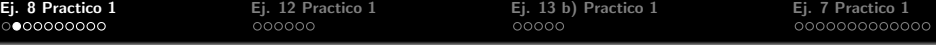

Se considera una variante bidimensional de la MT denominada TDTM (Two Dimensional Turing Machine).

La maquina consiste en una malla semi-infinita de celdas como se muestra en la figura, y además de los movimientos a la DERECHA y a la IZQUIERDA se puede mover hacia arriba (UP) o hacia abajo (DOWN). Si la consideramos como una matriz de celdas  $M(i, j)$ con  $i, j > 0$ , la TDMT no se mueve LEFT si  $i = 0$  y no se mueve DOWN si  $i = 0$ , quedando en la misma posición.

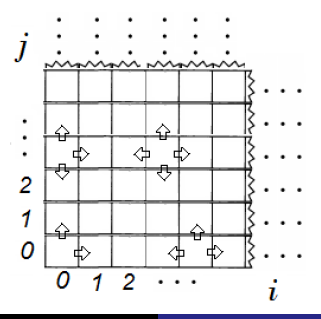

[Ej. 8 Practico 1](#page-1-0) [Ej. 12 Practico 1](#page-12-0) [Ej. 13 b\) Practico 1](#page-18-0) [Ej. 7 Practico 1](#page-23-0) Ejercicio 8- Planteo del problema (1.7 del Arora)

Se asume que la entrada de tamaño n se almacena en el rango de celdas que va desde  $(0, 0)$  a  $(n - 1, 0)$ . La TDTM comienza su ejecución con el cabezal apuntando a la celda (0, 0).

El problema consiste en mostrar que si una función booleana  $f$  es computable en tiempo  $T(n)$  por una TDTM M, entonces  $f \in$ DTIME  $(T(n)^2)$ .

Esto implica mostrar que existe una MT convencional  $M^*$  que computa f en tiempo  $\mathcal{O}(T(n)^2)$ .

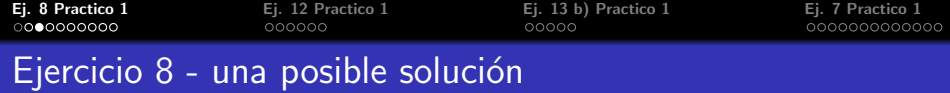

Sea  $M$  la TDTM y  $M^*$  la MT convencional de  $k$  cintas que va a simular a M.

La idea básica es hacer un mapeo de las celdas de la malla bidimensional de  $M$  en una cinta de trabajo unidimensional de  $M^*$ . Este mapeo se hace por diagonales de la malla, como se muestra en la figura. A cada celda  $(i, j)$  de la malla de M le va a corresponder una celda k en la cinta de  $M^*$ , con  $M(i,j) = M^*(k)$ .

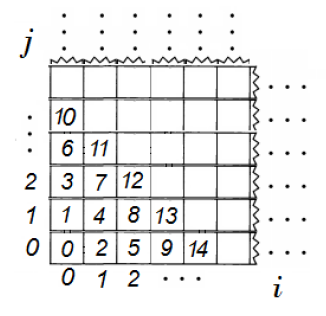

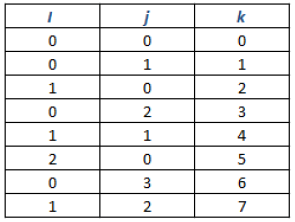

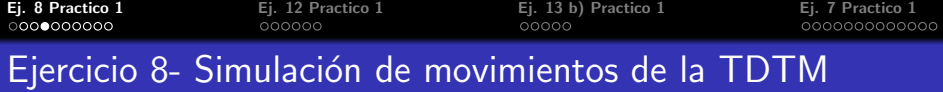

Una propiedad importante que verifica la matriz de la TDTM M es que en cada diagonal a  $-45^{\circ}$ , cada celda  $(i,j)$  de esa diagonal verifica  $i + j + 1$  =número de elementos en esa diagonal=cte para esa diagonal. Se utilizará esto en lo que sigue.

#### Movimiento UP

En este caso el cabezal de M pasa de la celda  $(i, j)$  a la celda  $(i, i + 1)$ .

La MT  $M^*$  que simula a M pasa de la posicion k a una posición  $k'$ . Para determinar el valor de  $k'$  observamos que de acuerdo al mapeo propuesto, M debe mover su cabezal a la DERECHA  $(R)$ una cantidad de posiciones exactamente igual al número de celdas que tiene la diagonal a  $-45^{\circ}$  que pasa por  $(i, j)$ , que por la observación anterior vale  $i + j + 1 \Longrightarrow k' = k + i + j + 1$ .

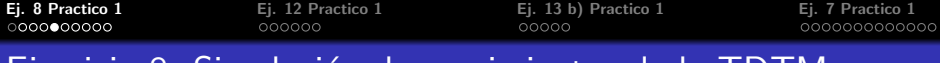

## Ejercicio 8- Simulación de movimientos de la TDTM

#### Movimiento RIGHT

En este caso en M se pasa de la celda  $(i, j)$  a la celda  $(i + 1, j)$ . La MT  $M^*$  que simula a M pasa de la posicion k a una posición  $k'$ . Para determinar el valor de  $k'$  observamos que de acuerdo al mapeo propuesto,  $M^*$  debe moverse igual que en el caso UP  $(i+j+1$  veces R) y luego dar un paso adicional a la derecha, para un total de  $i + j + 2$  pasos. Tenemos así que  $k' = k + i + j + 2$ .

### Movimiento DOWN

En este caso en M se pasa de la celda  $(i, j)$  a la celda  $(i, j - 1)$  si  $j > 0$ , o se queda en la misma celda si  $j = 0$ .

De acuerdo al mapeo, puede verse que en el caso  $j > 0$   $M^*$  debe moverse a la IZQUIERDA (L), un número de celdas inferior en una unidad al número de celdas en la diagonal a  $-45^\circ$  que pasa por  $(i, j)$ , lo que da un total de  $i + j$  pasos. Tenemos así que  $k' = k - i - j \text{ si } j > 0 \text{ y } k' = k \text{ si } j = 0.$ 

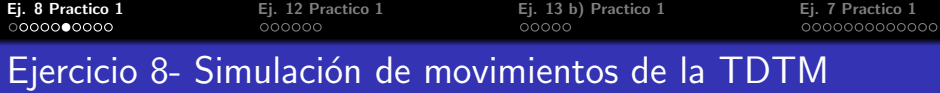

#### Movimiento LEFT

En este caso M se mueve de la celda  $(i, j)$  a la celda  $(i - 1, j)$  si  $i > 0$ , o se queda en la misma celda si  $i = 0$ . De acuerdo al mapeo, constatamos que en el caso  $i > 0$  M<sup>\*</sup> debe moverse a la IZQUIERDA (L), un número de celdas exactamente igual a la cantidad de celdas en la diagonal a  $-45^\circ$  que pasa por la celda  $(i, j)$ , lo que da un total de  $i + j + 1$  pasos. Tenemos así que la nueva posición del cabezal de  $M$  es  $k'=k-i-j-1$  si  $i>0$  y  $k' = k$  si  $i = 0$ .

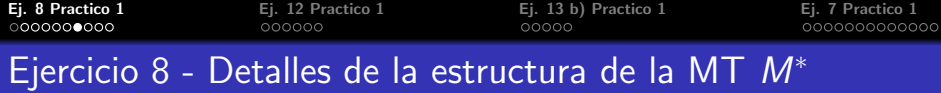

La M<sup>∗</sup> usa 3 cintas de trabajo para calcular la cantidad de movimientos a realizar en cada paso:

- **1** Una cinta con un contador para la coordenada *i* de la celda actual de M, que verifica  $|Li| \leq log T(n)$ .
- 2 Una cinta con un contador para la coordenada *i* de la celda actual de M, que verifica  $|L_j| < log T(n)$ .
- $\bullet$  Una cinta para calcular el desplazamiento  $\Delta k = k'-k$  a partir de i y j, de acuerdo al tipo de movimiento efectuado. Se cumple que  $\Delta k$  puede calcularse en tiempo  $\mathcal{O}(\log T(n))$ .

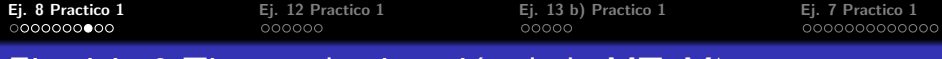

## Ejercicio 8-Tiempo de <u>ejecución de la MT *M*\*</u>

La observación crucial es que, como la  $TDTM$  M por hipótesis computa f en  $T(n)$  pasos  $\implies$  la cantidad de celdas de la malla visitadas durante la ejecución de M es a lo sumo  $T(n)$ .  $i$  Qué implica esto? Que para cualquier celda  $(i, j)$  visitada durante la ejecución de M, se cumple  $i + j + 1 \leq T(n)$ . Observar que el mayor valor posible de  $i + j + 1$  se obtiene cuando todos los movimientos a partir de la celda  $(0, 0)$  inicial son una combinación de movimientos hacia la derecha (RIGHT) o hacia arriba (UP), que incrementan a  $i$  o a  $j$  respectivamente.

j Cuál es el mayor número de pasos que tiene que ejecutar  $M^*$  para simular un único paso de  $M$ ?. De acuerdo a los resultados anteriores, corresponde a un movimiento RIGHT de M, que requiere  $i + j + 2$  movimientos a la derecha de  $M^*$ . Como  $i + j + 1 \leq T(n) \Rightarrow i + j + 2 \leq T(n) + 1 = T_{max1pasedeM}$ que es una cota para el número máximo de pasos que debe ejecutar  $M^*$  para simular un único paso de ejecución de M.

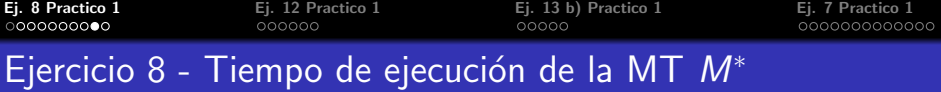

El peor caso entonces para el número TOTAL de pasos de ejecución de  $M^*$  es que todos los movimientos de  $M$  sean RIGHT. En dicho caso y como por hipótesis M se ejecuta en  $T(n)$  pasos, el total de pasos  $T_{M^*}$  de  $M^*$  necesarios para simular M resulta ser  $T_{M^*} \leq T_{max1pasedem} \times T(n) = (T(n)+1)T(n) = T(n)^2 + T(n)$  $\implies T_{M^*} = \mathcal{O}(T(n)^2)$ 

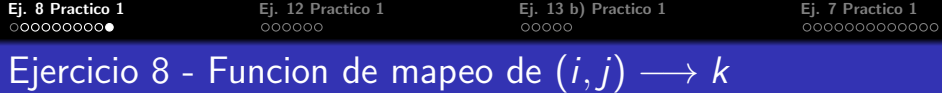

Podemos obtener una expresión exacta para la función de mapeo de la celda de  $M$  de coordenadas  $(i,j)$  en la celda  $k$  de  $M^{\ast}.$ Para esto observamos que el valor de  $k$  se obtiene sumando la cantidad de celdas de la malla en las diagonales a  $-45^\circ$  que están por debajo de la celda  $(i, j)$ , excepto el  $(0, 0)$ , y agregando las celdas de la diagonal por  $(i, j)$  de izquierda a derecha hasta llegar a la celda. Teniendo en cuenta que la diagonal n-ésima tiene n elementos y que la diagonal inmediatamente por debajo de la celda  $(i, j)$  tiene  $i + j$  elementos, resulta

$$
k(i,j) = \sum_{c=2}^{i+j} c + i + 1 = \frac{i^2 + 2ij + j^2 + 3i + j}{2}
$$

Aplicación al caso del movimiento RIGHT:

M se mueve desde 
$$
(i, j)
$$
 a  $(i + 1, j)$ .  
\n $\implies k' = k(i + 1, j) = \frac{(i+1)^2 + 2(i+1)j + j^2 + 3(i+1) + j}{2}$   
\n $\implies \Delta k = k' - k = i + j + 2$ 

<span id="page-12-0"></span>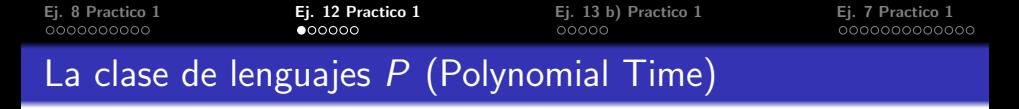

$$
P=\bigcup_{c\geq 1}DTIME(n^c).
$$

Es la clase de los algoritmos que pueden resolverse en forma eficiente en cuanto a tiempo de ejecución, teniendo una cota superior polinomial de tiempo de ejecucion.

Equivale a decir que un lenguaje  $L \in P$  si existe una MT M y dos constantes  $c_1 > 0$  y  $c_2 > 1$  tales que M decide L en un tiempo  $T(n) \leq c_1 n^{c_2}$ .

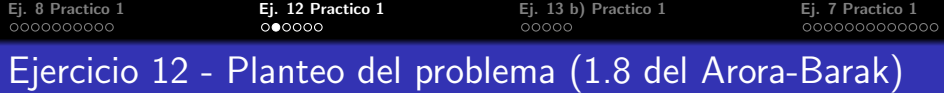

Se considera la función  $LOOKUP$  : con entrada  $\langle x, i \rangle$  (donde x es un string binario e i es un número natural), LOOKUP devuelve el i-ésimo bit de x o 0 si  $|x| < i$ .

Probar que  $\textit{LOOKUP} \in P$ .

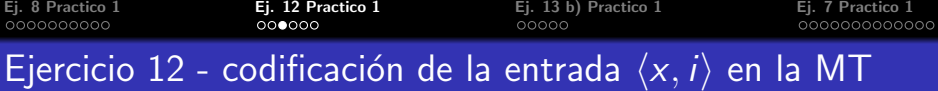

En la MT M se tiene como entrada a la pareja  $\langle x, y \rangle$  donde y es la codificación en binario del natural *i*.

Una forma de poder distinguir en la cinta de entrada entre  $x e y e s$ usar como separador el simbolo  $#$ , de forma que el string de entrada a M sea  $x \# y$ .

Una manera de codificar esto en bits sin ambiguedades es la siguiente (ver capítulo 0 del Arora-Barak):

 $0 \mapsto 00$ 

 $1 \mapsto 11$ 

 $# \mapsto 01$ 

El largo de la entrada de la MT vale entonces  $n = |x| + |y| + |\#|$ .

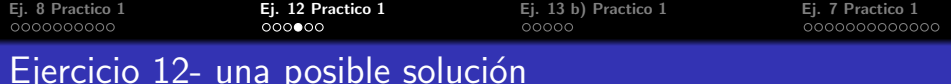

La idea es diseñar un MT M que busque la posición i-ésima de  $x$ recorriendo el string de entrada x, llevando la cuenta del largo del substring de  $x$  y comparándolo en cada paso con el valor de  $i$ . Si se encuentra la posición i-ésima, copia ese bit de  $x$  en la cinta de salida. Si el último bit de x está en una posición menor que i, M escribe 0 en su cinta de salida.

Para implementar esto  $M$  emplea 4 cintas:

cinta 1 : es la cinta de entrada, de solo lectura

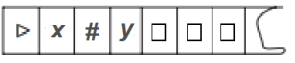

cinta  $(2)$ : se usa para copiar en ella el valor de y.

cinta 3 : es un contador que se incrementa en cada paso y se compara con el valor de  $v$  de la cinta  $(2)$ .

cinta 4 : cinta de salida donde se escribe el resultado. Para no tener ambiguedades, si x tiene un bit e-ésimo se escribe primero un 1 y luego el valor de dicho bit de  $x$ .

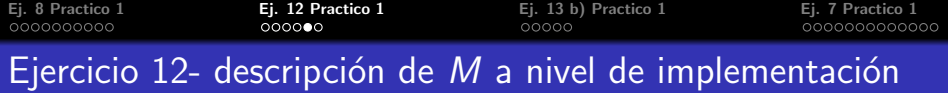

- **1** Copiar y en la cinta 2.
- <sup>2</sup> Mover el cabezal de la cinta 1 a la celda de la derecha. Si el símbolo en dicha celda es  $#$ , escribir 0 en la cinta 4 de salida y PARAR.
- <sup>3</sup> Incrementar el contador de la cinta 3.
- <sup>4</sup> Comparar los valores de las cintas 2 y 3. Si son iguales, escribir 1 en la cinta 4 de salida y a su lado el bit actual de la cinta 1. Si son distintos, volver al paso 2.

 $\mathbf{E}$ j. **12 Practico 1**<br>  $\mathbf{E}$ j. **12 Practico 1**<br>  $\mathbf{E}$ j. **12 Practico 1**<br>  $\mathbf{E}$ j. **13** b) Practico 1<br>  $\mathbf{E}$ j. **12 Practico 1**<br>  $\mathbf{E}$ j. **12 Practico 1** Ejercicio 12-Tiempo de ejecución de la MT M

Los costos en tiempo del algoritmo anterior son los siguientes: (1) lleva  $\mathcal{O}(|x|+|\#|+|y|)=\mathcal{O}(n)$  pasos. El bucle  $(2) - (4)$  se repite en el peor caso  $|x|$  veces  $(i > |x|)$ .  $(2)$  es  $\mathcal{O}(1)$ .  $(3)$  es  $\mathcal{O}(|y|)$ . (4) es  $\mathcal{O}(|y|)$ .  $\implies$  M computa LOOKUP en  $\mathcal{O}(|x| * |y|) = \mathcal{O}((|x| + |y|)^2) = \mathcal{O}((|x| + |\#| + |y|)^2) = \mathcal{O}(n^2).$  $\implies$  LOOKUP  $\in$  P

<span id="page-18-0"></span>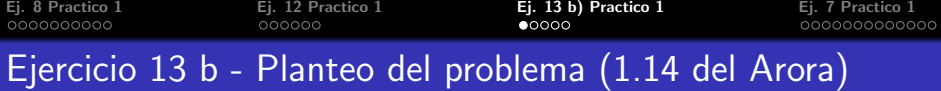

Lenguaje/problema de decisión TRIANGLEFREE : El conjunto de todos los grafos que no contienen un TRIANGULO. Se define como triángulo de un grafo  $G$  a toda terna de vértices distintos  $(u, v, w)$  de G tal que hay arista en G entre todo par de vértices de la terna.

Probar que TRIANGLEFREE está en la clase P

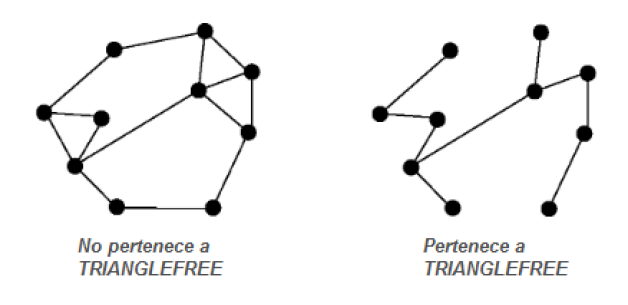

[Practico 1](#page-0-0)

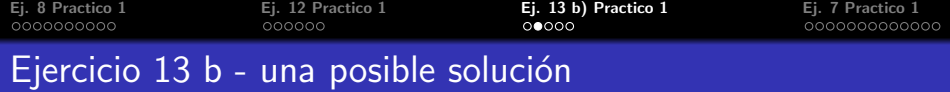

Se puede usar la representación del grafo G con la matriz de adyacencia o con listas de adyacencia. Usaremos esta última. La idea del algoritmo para decidir si  $G \in TRIANGEFREE$ es la siguiente:

- $\bullet$  Para cada nodo  $\mu$  de  $G$ , se considera su lista de adyacencia  $LA<sub>1</sub>$ .
- 2 Para cada nodo v adyacente a u en G, se considera su lista de adyacencia  $LA<sub>2</sub>$ .
- $\bullet$  Recorrer la lista  $LA<sub>2</sub>$ , probando para cada vértice de la misma si también pertenece a  $LA<sub>1</sub>$ . Si se encuentra un vértice w que verifique ésto, entonces la terna de vértices  $(u, v, w)$  es un  $triángulo de G. El algoritmo para y devuelve FALSE.$
- **•** Si al terminar todas las recorridas no se encuentra ningún triángulo, el algoritmo devuelve TRUE.

[Ej. 8 Practico 1](#page-1-0) [Ej. 12 Practico 1](#page-12-0) [Ej. 13 b\) Practico 1](#page-18-0) [Ej. 7 Practico 1](#page-23-0) Pseudocodigo del algoritmo

```
triangle = truePara u de 1 a n hacer
   LA1 = ListaAdvacentes(G, u)Mientras NoVacia (LA1) hacer
        v = Primero (LA1)LA1 = Resto(LA1)LA2=ListaAdyacentes(G, v)Mientras NoVacia (LA2) hacer
             w = Primero (LA2)LA2 = Resto(LA2)Si Pertenece (w, LA1)
                triangle = falseFin Si
         Fin Mientras
     Fin Mientras
Fin Para
Devolver trianglefree
```
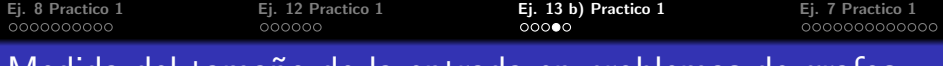

## <u>Medida del tamaño de la ent</u>rada en problemas de grafos

Para estimar la complejidad en el tiempo de una MT que ejecuta un algoritmo sobre un grafo  $G$ , en un análisis a nivel de pseudocódigo o algoritmo de alto nivel se trabaja usualmente con una medida del tamaño de la entrada dada por  $n = N$ , número de vértices del grafo. La justificación es la siguiente:

- $\bullet$  Un grafo de N vértices se puede representar en la cinta de entrada de la MT como una matriz de adyacencia o como listas de adyacencia utilizando  $N^2$  bits.
- $\bullet$  Si el algoritmo resulta polinómico en N, es decir corre en  $\mathcal{O}(P_1(N))$  en el análisis de alto nivel, también será polinomial para una entrada  $\mathcal{N}^2$  en la MT, con un tiempo de ejecución  $\mathcal{O}(P_2(\mathsf{N}^2))$ . Por ejemplo recorrer la lista de adyacencia de un vértice requiere tiempos  $O(1)$ para el acceso y  $O(N)$  para el recorrido en el algoritmo de alto nivel, mientras que en la MT se requieren  $\mathcal{O}(N^2)=\mathcal{O}(n)$  pasos, es decir es una operación lineal en el tamaño de la entrada en ambos casos.

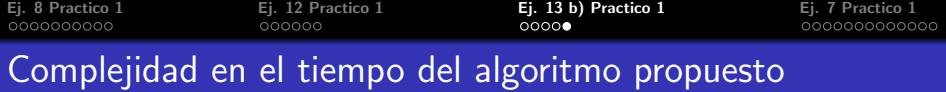

Los costos en tiempo del algoritmo anterior son los siguientes:

El bucle  $(1)$  se repite *n* veces, una por cada vértice.

- El bucle  $(2)$  interno a  $(1)$  se ejecuta en el peor caso  $n 1$  veces.
- El bucle  $\circled{3}$  interno a  $\circled{2}$  requiere en el peor caso  $(n-1)^2$  pasos.
- $\Longrightarrow$  el algoritmo es  $\mathcal{O}(n^4).$
- $\implies$  TRIANGLEFREE  $\in$  P  $\blacksquare$

<span id="page-23-0"></span>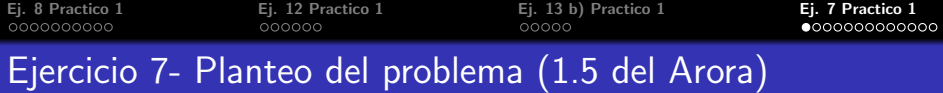

Se define una MT M como OBLIVIOUS (denotada como OTM) si los movimientos de sus cabezales no dependen de la entrada sino solo del TAMANO de la entrada. Es decir que  $M$  es oblivious si para cada entrada  $x \in \{0,1\}^*$  y  $i \in \mathbb{N}$ , la ubicación de cada uno de los cabezales de M en el paso i-ésimo de ejecución con entrada x depende únicamente de  $|x|$  y de *i*. Mostrar que para toda función time-constructible  $T : \mathbb{N} \to \mathbb{N}$ , si

 $L \in DTIME(T(n))$  entonces existe una OTM que decide L en tiempo *DTIME*  $(T(n)^2)$ .

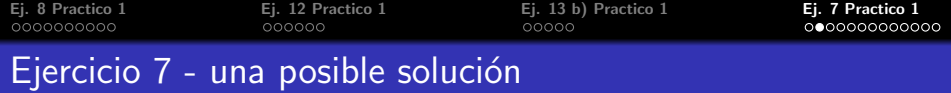

Sea M la MT de k cintas y M<sup>∗</sup> la OTM que va a simular el comportamiento de M.

Las características de diseño de  $M^*$  son las siguientes:

- $\mathbf{D}$   $M^*$  va a emplear 2 cintas: una cinta de entrada y una cinta de trabajo o working tape WT.
- $2$  En la cinta  $WT$  de  $M^*$  se codifican  $\overline{TODAS}$  las  $k$  cintas de trabajo de  $M$ , al igual que en la proposición 1.6 de Arora-Barak. En las posiciones  $1, k + 1, 2k + 1...$  se codifica la primera cinta de M, en las posiciones 2,  $k + 2$ ,  $2k + 2$ ... la segunda, etc.
- $\bullet$  El alfabeto de cinta de  $M^*$  va a contener todos los símbolos del alfabeto de M, pero además por cada símbolo  $\sigma$  del alfabeto de  $M$  en el de  $M^*$  se tiene también el símbolo  $\dot{\sigma}$ . El símbolo con punto se usa para indicar la posición actual del cabezal de cada cinta (en todo momento hay un único caracter con punto por cada cinta de  $M$ ).

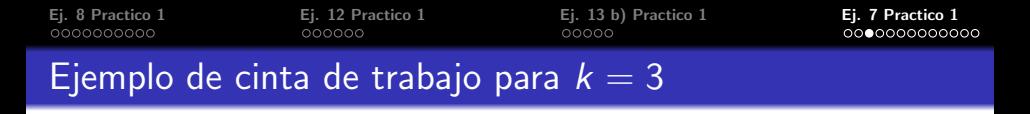

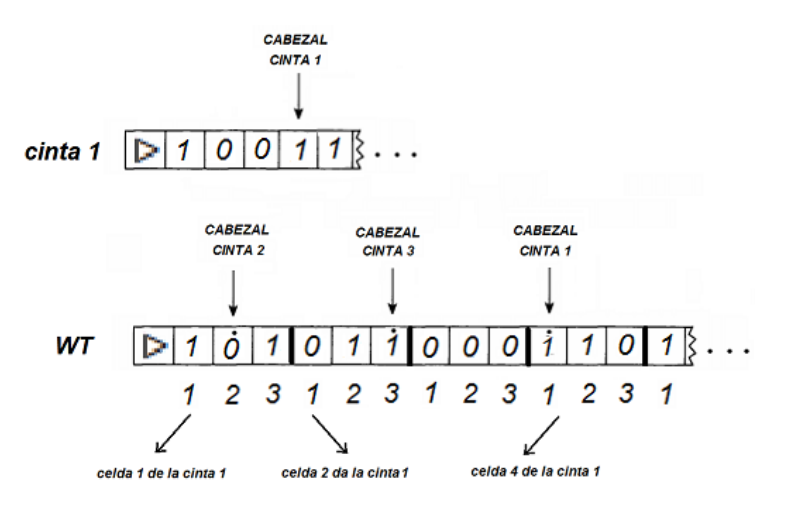

#### [Practico 1](#page-0-0)

 $\mathbf{E}$ j. 8 Practico 1  $\mathbf{E}$ j. 12 Practico 1  $\mathbf{E}$ j. 13 b) Practico 1  $\mathbf{E}$ j. 7 Practico 1  $\mathbf{E}$ j. 7 Practico 1  $\mathbf{E}$ Ejercicio 8- Simulación de la MT M con la OTM  $M^*$ 

Inicialmente, M<sup>∗</sup> COPIA su cinta de entrada en el WT, en las posiciones  $1, k + 1, 2k + 1, \ldots n * k + 1$  para una entrada de largo n. Para simular cada paso de M, la idea clave es que  $M^*$  recorra su WT de PRINCIPIO a FIN y luego vuelva a la posición inicial de la cinta.

- En la pasada hacia la derecha,  $M^*$  registra los  $k$  simbolos con punto que encuentra asociados a las  $k$  cintas de  $M$  (simbolos de las celdas apuntadas por los cabezales de  $M$ ).
- $\bullet$  Luego  $M^*$  usa la función de transición  $\delta$  de  $M$  para determinar el nuevo estado, los  $k - 1$  simbolos a escribir en las celdas bajo los cabezales de cada cinta y los movimientos de los k cabezales.
- En la pasada hacia la izquierda se escriben los símbolos y se actualizan las posiciones de los cabezales.

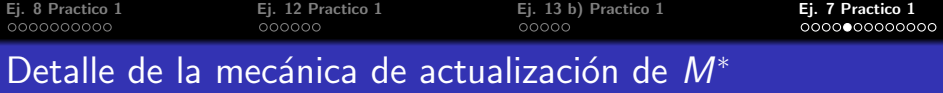

 $\mu$  En la pasada hacia la izquierda, cómo hace  $M^*$  para escribir los datos y mover los cabezales en forma independiente de la entrada? Cada movimiento en la pasada de derecha a izquierda de  $M^*$  se compone de la siguiente secuencia de movimientos:

- <sup>1</sup> Moverse una celda a la izquierda (denotamos este movimiento como  $L(1)$ ).
- **2** Moverse k celdas hacia la derecha (denotado como  $R(k)$ ).
- **3** Moverse k celdas hacia la izquierda (denotado como  $L(k)$ ).

Esta secuencia  $L(1)R(k)L(k)L(1)R(k)L(k)$ ... permite actualizar las  $k$  cintas respetando la definición de OTM, como veremos a continuación.

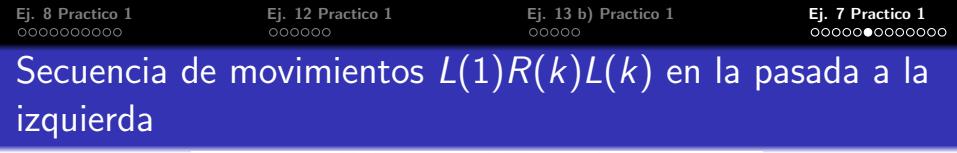

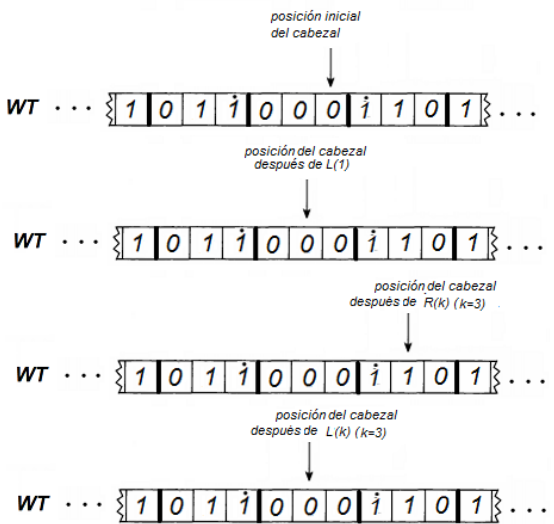

[Practico 1](#page-0-0)

[Ej. 8 Practico 1](#page-1-0) [Ej. 12 Practico 1](#page-12-0) [Ej. 13 b\) Practico 1](#page-18-0) [Ej. 7 Practico 1](#page-23-0)

## Actualización de una cinta con movimiento  $R$

Supongamos que luego de moverse una celda a la izquierda con  $L(1)$ , se encuentra un símbolo con punto, correspondiente a la posición del header de una cierta cinta j.

En la pasada hacia la derecha de  $M^*$  se determinó que para dicha cinta *i* corresponde escribir el símbolo  $\sigma_1$  y mover el cabezal a la derecha  $(R)$ .

Lo que hace  $M^*$  luego de  $L(1)$  es lo siguiente:

- **1** Sustituye el símbolo actual de la celda por el nuevo símbolo calculado  $\sigma_1$  para la cinta *i* (sin punto).
- $\bullet$  Hace el movimiento  $R(k)$  de k celdas a la derecha
- $\bullet$  Le pone un punto al símbolo encontrado luego de  $R(k)$ , indicando que esa es la nueva posición del header de la cinta  $j$ .
- $\bullet$  Hace el movimiento  $L(k)$  de k celdas a la izquierda y guarda información de que la cinta j ya está actualizada (por ejemplo codificando el status de las actualizaciones en el propio estado de la OTM  $M^*$ ).

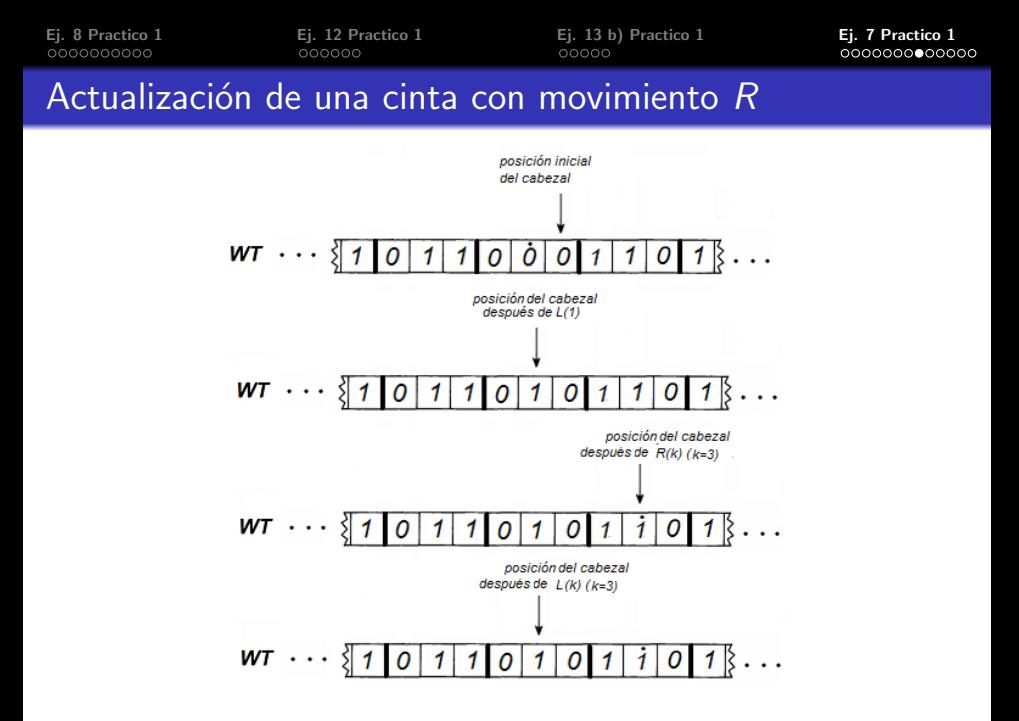

[Practico 1](#page-0-0)

[Ej. 8 Practico 1](#page-1-0) [Ej. 12 Practico 1](#page-12-0) [Ej. 13 b\) Practico 1](#page-18-0) [Ej. 7 Practico 1](#page-23-0)

## Actualización de una cinta con movimiento L

Supongamos ahora que luego de moverse una celda a la izquierda con  $L(1)$  y k celdas a la derecha con  $R(k)$  se encuentra un símbolo con punto, correspondiente a la posición del header de una cierta cinta j con status de NO ACTUALIZADA. Eso indica que en esa cinta el cabezal se tiene que mover a la izquierda, y que por eso cuando se pasó anteriormente por dicha celda con punto no se hizo la actualización. En este caso  $M^*$  realiza lo siguiente luego de llegar a ella mediante  $L(1)R(k)$ :

- **1** Sustituye el símbolo actual de la celda por el nuevo símbolo calculado  $\sigma_1$  para la cinta *j* (sin punto).
- $\bullet$  Hace el movimiento  $L(k)$  de k celdas a la izquierda
- $\bullet$  Le pone un punto al símbolo encontrado luego de  $L(k)$ , indicando que esa es la nueva posición del header de la cinta  $i$ .
- <sup>4</sup> Cambia el status dela cinta j a ACTUALIZADA.

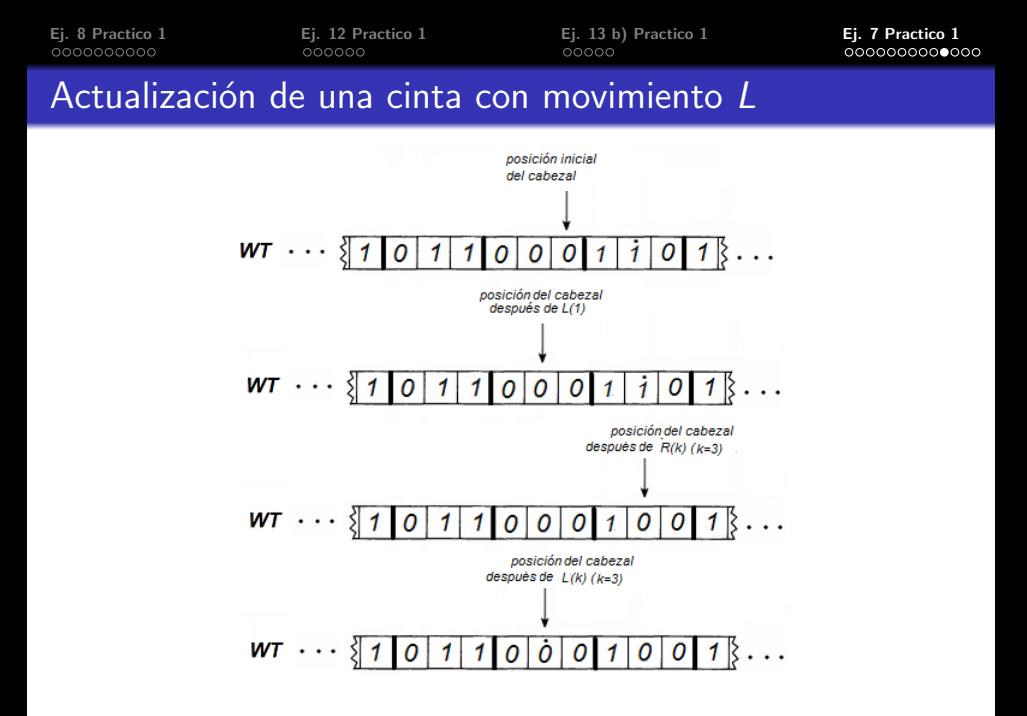

#### [Practico 1](#page-0-0)

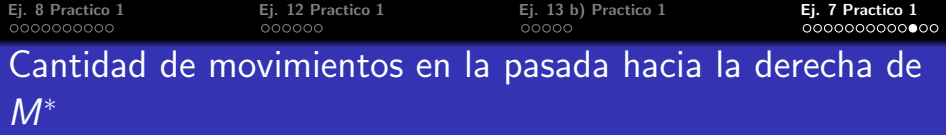

¿Cuantas celdas debe recorrer la OTM  $M^*$  en cada pasada hacia la derecha?

La idea es utilizar el hecho de que en cada movimiento de M a lo sumo se visita una celda nueva más de cada cinta.

Lo que hace entonces  $M^*$  es al inicio poner un marcador de fin de recorrida en la posición  $k + 1$ . Cada vez que se llega a dicho marcador de fin de recorrida en la pasada hacia la derecha, se mueve dicho marcador k celdas hacia la derecha.

[Ej. 8 Practico 1](#page-1-0) [Ej. 12 Practico 1](#page-12-0) [Ej. 13 b\) Practico 1](#page-18-0) [Ej. 7 Practico 1](#page-23-0) Tiempo de ejecución de la OTM  $M^*$ 

La observación clave es que, como la MT  $M$  por hipótesis decide  $L$ en  $T(n)$  pasos  $\implies$  la cantidad de celdas recorridas en cada pasada a la derecha de la OTM  $M^*$  es a lo sumo  $k * \mathcal{T}(n)$ , es decir nunca van a haber más de  $k * \mathcal{T}(n)$  celdas visitadas en el WT de  $\mathsf{M}^{*}.$  Por cada paso de ejecución de la MT  $M$ , la OTM  $M^*$  realiza la siguiente cantidad de pasos:

 $\bullet$  En la pasada hacia la derecha,  $\mathcal{O}(k * T(n))$  pasos =  $\mathcal{O}(T(n))$ 

 $\bullet$  En la pasada hacia la izquierda,  $\mathcal{O}(k * \mathcal{T}(n) * 2k)$  pasos =  $\mathcal{O}(\mathcal{T}(n)).$ 

.

 $\implies$  el tiempo de ejecución de un único paso de M simulado por  $M^*$  es  $\mathcal{O}(\mathcal{T}(n))$ . Como  $M^*$  debe simular a lo sumo  $\mathcal{T}(n)$  pasos de ejecución de  $M \Longrightarrow$  el tiempo total de ejecución de  $M^*$  es  $\mathcal{O}(\mathcal{T}(n)^2)$ .

<span id="page-35-0"></span> $\mathbf{E}$ j. 8 Practico 1  $\mathbf{E}$ j. 12 Practico 1  $\mathbf{E}$ j. 13 b) Practico 1  $\mathbf{E}$ j. 7 Practico 1  $\mathbf{E}$ ooooo $\mathbf{E}$ ooo $\mathbf{E}$ Fin de ejecución de la OTM  $M^*$ 

Una observación importante es que la MT  $M$  con entrada de  $t$ amaño n que se está simulando, puede parar en cualquier momento dependiendo de su entrada.

El tiempo de fin de ejecución de la OTM  $M^*$ , por definición de m´aquina oblivious, no debe depender de la entrada.

Para tener en cuenta esto, inicialmente  $M^*$  calcula el valor  $T(n)$ en tiempo  $T(n)$  (recordar que por hipótesis  $T(n)$  es time-constructible).

Luego M<sup>∗</sup> emplea un contador inicializado en 0, que se incrementa en uno por cada paso simulado de la ejecución de  $M$ .

Cuando dicho contador llega al valor  $T(n)$ , se tiene la seguridad de que la MT  $M$  ya paró para cualquier entrada de tamaño n, y por lo tanto en ese momento  $M^*$  detiene su ejecución.